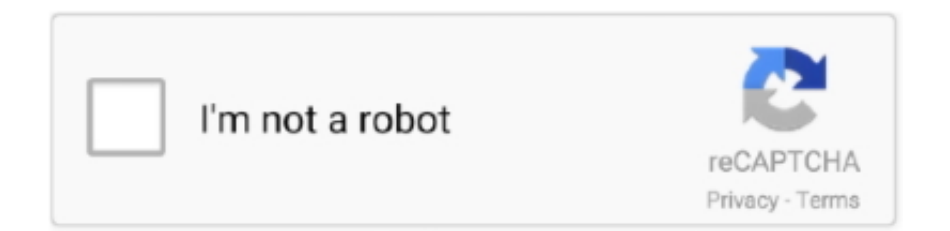

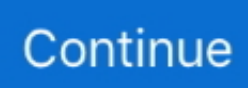

## **Download Mikrotik Winbox For Mac**

Was wondering if anyone has had success getting Winbox to run on a Mac running Mac OS X 10.. 6 3) and an older iMac (White 17' Intel Core Duo) running Leopard (Mac OS X 10 5.. 6 3 I have a MacBook Pro (the new 13-inch model that just came out, unibody 2 4GHz Intel Core 2 Duo) which is running Snow Leopard (Mac OS X10.. Don't see any reason why that wouldn't work since you'd just be forwarding the GUI for application which would be running on the linux install.. Download winbox to the linux server/VM Install XQuartz on Mac Connect to linux install using SSH -X user@server.

## **mikrotik winbox**

mikrotik winbox, mikrotik winbox linux, mikrotik winbox port, mikrotik winbox for mac, mikrotik winbox old version, mikrotik winbox macos, mikrotik winbox login, mikrotik winbox default password, mikrotik winbox port forwarding, mikrotik winbox loader v2.2.16 download, mikrotik winbox old version download, mikrotik winbox 5.20 download

## **mikrotik winbox for mac**

## **mikrotik winbox linux**

e10c415e6f